## **ChiliProject - Feature # 1002: Setting for "Show date instead of Age on journal"**

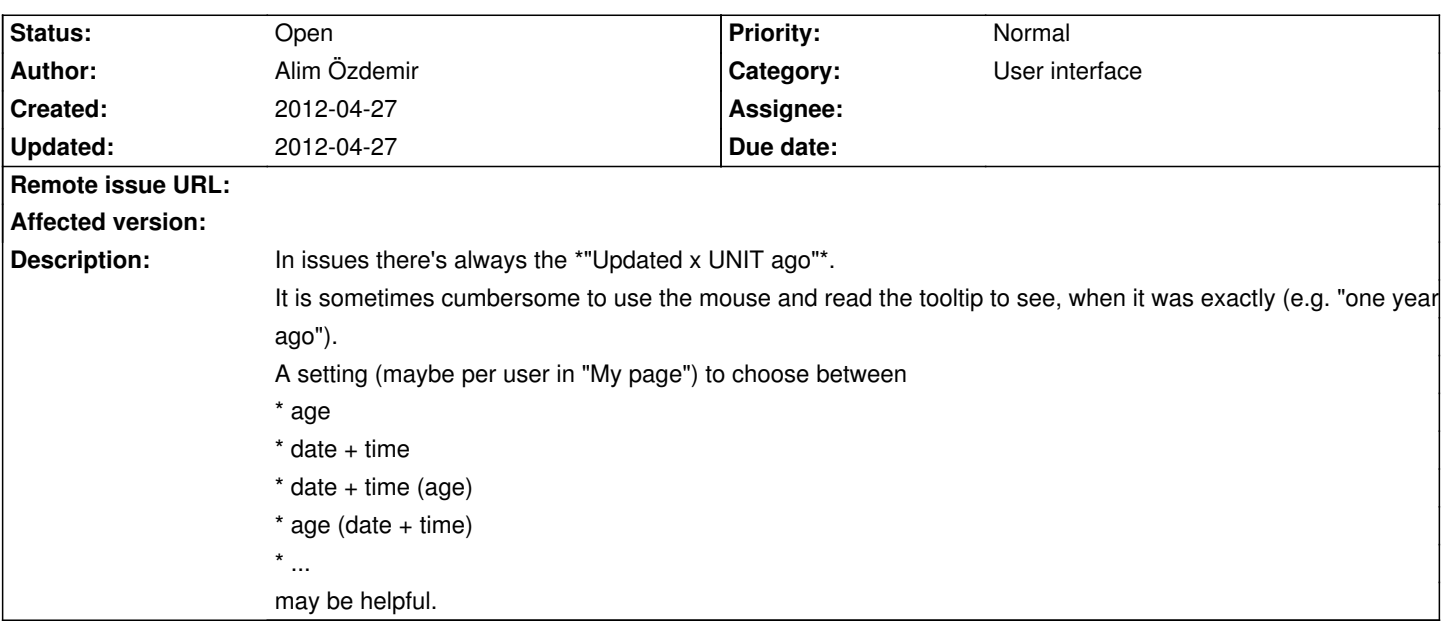

## **Associated revisions**

## **2008-11-30 01:12 pm - Jean-Philippe Lang**

Makes activity view accept a user\_id param to show user's activity (#1002).

git-svn-id: svn+ssh://rubyforge.org/var/svn/redmine/trunk@2067 e93f8b46-1217-0410-a6f0-8f06a7374b81

## **History**